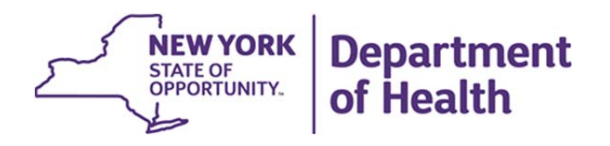

**NY Medicaid EHR Incentive Program**

## **Alternative Patient PanelDecision Tool**

This tool will help an eligible professional (EP) determine if it's appropriate to use the alternative patient panel method to meet 30% Medicaid patient volume threshold (20% for pediatricians).

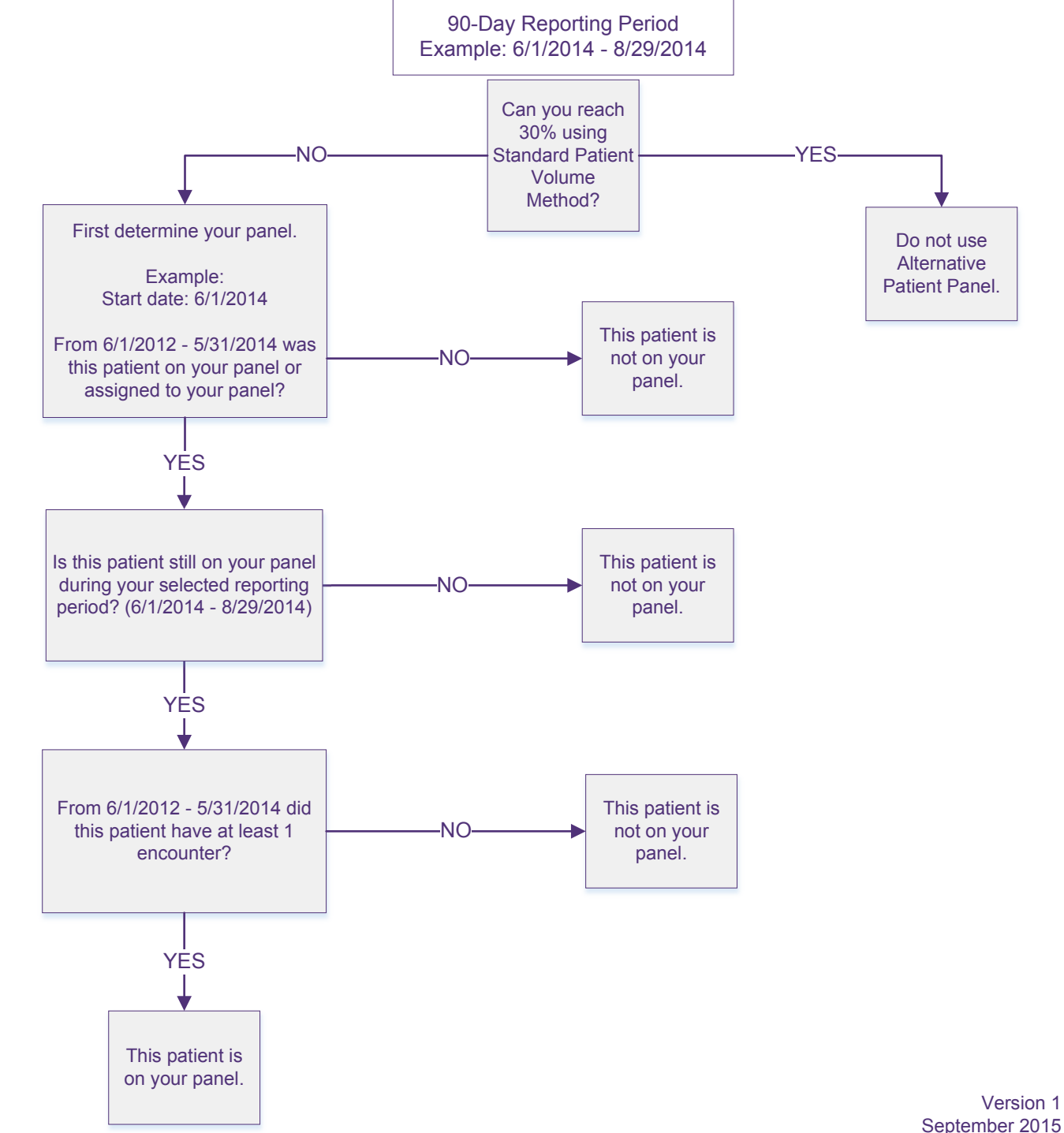

## **Questions?**

Contact NY Medicaid EHR Incentive Program Support

Phone: 877-646-5410 option 2

Email: <u>hit@health.ny.gov</u>